### **BAB III**

#### **METODE PENELITIAN**

#### **A. Desain Penelitian**

Desain penelitian merupakan rancangan penelitian yang digunakan sebagai pedoman dalam melakukan proses penelitian. Desain penelitian bertujuan untuk memberi pegangan yang jelas dan terstruktur kepada peneliti dalam melakukan penelitiannya. Menurut Hasan (2002, hlm. 31) desain penelitian adalah:

> Keseluruhan proses yang diperlukan dalam perencanaan dan pelaksanaan penelitian, sehingga pertanyaan-pertanyaan yang ada dapat dijawab.

Nasution (2009, hlm. 23) juga menyatakan bahwa "desain penelitian merupakan rencana tentang cara mengumpulkan dan menganalisis data agar dapat dilaksanakan secara ekonomis, serta serasi dengan tujuan penelitian". Beliau mengemukakan kegunaan dari desain penelitian, yaitu:

> 1)Desain memberi pegangan yang lebih jelas kepada peneliti dalam melakukan penelitiannya; 2) desain itu juga menentukan batas-batas penelitian yang bertalian dengan tujuan penelitian; 3) desain penelitian selain memberi gambaran yang jelas tentang macam-macam kesulitan yang akan dihadapi yang mungkin juga telah dihadapi oleh peneliti lain.

Sedangkan langkah-langkah penelitian menurut Arikunto (2006, hlm. 20) dikemukakan secara rinci sebagai berikut: 1) Memilih masalah; 2) Studi pendahuluan; 3) Merumuskan masalah; 4) Merumuskan anggapan dasar dan merumuskan hipotesis; 5) Memilih metode dan pendekatan; 6) Menentukan variabel dan sumber data; 7) Menentukan dan meyusun instrument, 8) Mengumpulkan data; 9) Analisis data; 10) Menarik kesimpulan; Menyusun laporan.

Dari pemaparan diatas terlihat bahwa dengan adanya desain penelitian, maka akan memudahkan peneliti dalam melaksanakan penelitian dan agar peneliti mampu mencapai tujuan yang diharapkan dari penelitiannya. Tingkat efektifitas dan efisiensi dari penelitian akan optimal dengan adanya desain

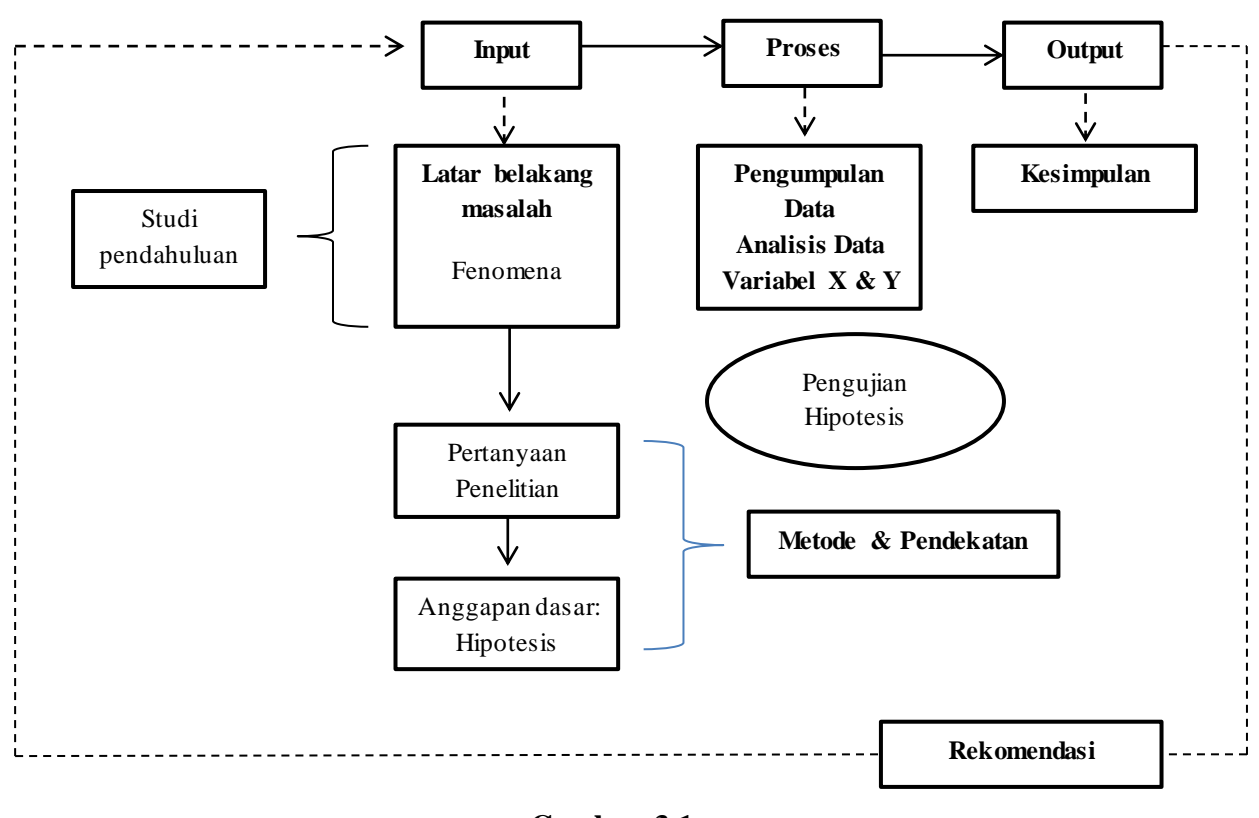

penelitian. Dengan mengacu kepada beberapa pendapat ahli diatas, maka peneliti memaparkan desain dari penelitian ini, sebagai berikut:

# **Gambar 3.1 Desain Penelitian**

Penulis mencoba menggambarkan desain penelitian kedalam tiga bagian, yaitu input, proses, dan *output*. Langkah awal yang ditempuh oleh penulis adalah mengidentifikasi fenomena-fenomena yang sedang terjadi yang kemudian di hubungkan dengan ilmu Administrasi Pendidikan.

Untuk mendapatkan data-data yang dibutuhkan, penulis melakukan studi pendahuluan terlebih dahulu yang kemudian hasil dari studi pendahuluan tersebut dijadikan sebuah referensi guna menyusun latar belakang dari penelitian, dari data yang didapatkan terdapat berbagai macam pertanyaan penelitian yang membuat penulis memunculkan asumsi-asumsi dasar penulis terhadap variabel yang diteliti. Maka untuk menguji hipotesis dibutuhkan metode dan pendekatan yang tepat untuk memecahkannya.

**Filany Hanifah Yusaryany, 2016** *PENGARUH MUTU LAYANAN KKN TERHADAP KEPUASAN MAHASISWA UPI TAHUN 2015* Adapun metode yang digunakan oleh peneliti adalah metode deskriptif dengan pendekatan kuantitatif. Sugiyono (2006, hlm. 21) menyatakan metode deskriptif adalah "Suatu metode yang digunakan untuk membuat kesimpulan

Universitas Pendidikan Indonesia **|** repository.upi.edu**|**perpustakaan.upi.edu

yang lebih luas." Banyak langkah yang ditempuh dalam proses pengumpulan data dan analisis data, seperti mendefinisikan variabel penelitian, menyusun alat pengumpulan data, dan lain-lain. Proses tersebut kemudian diarahkan untuk menguji hipotesis yang muncul.

Setelah analisis data dilakukan, maka *output* dari penelitian ini adalah penarikan kesimpulan dari pengujian hipotesis, dengan *output* ini akan diperoleh informasi apakah hipotesis yang dirumuskan oleh penulis sama dengan hasil penelitian ataupun sebaliknya, sehingga hasil penelitian ini dapat dijadikan sebuah rekomendasi bagi berbagai pihak yang dilibatkan serta mampu bermanfaat untuk penelitian selanjutnya.

#### **B. Partisipan**

Menurut KBBI *online* partisipan adalah "orang yang ikut berperan serta dalam suatu kegiatan (pertemuan, konferensi, seminar, dan sebagainya)". Menurut peneliti, partisipan adalah orang yang berkontribusi dalam sebuah kegiatan, salah satunya adalah kegiatan penelitian yang dilakukan oleh peneliti saat ini sehingga peneliti menyimpulkan bahwa yang terlibat dalam penelitian ini adalah pihak lembaga yaitu Lembaga Penelitian dan Pengabdian Masyarakat Universitas Pendidikan Indonesia, pihak kemahasiswaan Universitas Pendidikan Indonesia, pihak akademik Fakultas Ilmu Pendidikan, pihak akademik Departemen Administrasi Pendidikan, beserta Mahasiswa KKN UPI yang mengikuti program KKN Tematik pada tahun 2015 dari delapan fakultas yang ada di UPI, yaitu: 1) FIP, 2) FPIPS, 3) FPBS, 4) FPTK, 5) FPMIPA, 6) FPOK, 7) FPEB, dan 8)FPSD.

# **C. Populasi dan Sampel**

## **1. Populasi Penelitian**

Menurut Margono (2009, hlm. 118) populasi adalah "Seluruh data yang menjadi perhatian kita dalam suatu ruang lingkup dan waktu yang kita tentukan, maka banyaknya ukuran populasi akan sama dengan banyaknya manusia (responden)". Sedangkan menurut Hadari Nawawi (dalam Margono, 2009, hlm. 118) menyebutkan bahwa "Populasi adalah

keseluruhan objek penelitian yang terdiri dari manusia, benda-benda, hewan, tumbuh-tumbuhan, gejala-gejala, nilai tes, atau peristiwa-peristiwa sebagai sumber data yang memiliki karakteristik tertentu di dalam suatu penelitian.

Penulis menarik kesimpulan dari kedua ahli tersebut bahwa untuk mendapatkan populasi yang sesuai dengan kajian penelitian, maka peneliti harus mengidentifikasi terlebih dahulu jenis data yang diperlukan yang revelan dan mengacu kepada permasalahan penelitian.

Peneliti menentukan populasi penelitian adalah mahasiswa Universitas Pendidikan Indonesia yang mengikuti program KKN (Kuliah Kerja Nyata) tahun 2015. Data yang didapat dari proposal Tim KKN UPI (2015, hlm. 16) didapatkan jumlah mahasiswa yang mengikuti KKN adalah sebanyak 3.775 mahasiswa dari delapan fakultas yang ada di Universitas Pendidikan Indonesia, berikut ini rincian dari jumlah peserta KKN tahun 2015:

| N <sub>o</sub> | Fakultas                                    | Jumlah Mahasiswa |
|----------------|---------------------------------------------|------------------|
| $\mathbf{1}$   | Fakultas Ilmu Pendidikan                    | 708              |
| 2              | Fakultas Pendidikan Ilmu Pengetahuan Sosial | 694              |
| 3              | Fakultas Pendidikan Bahasa dan Sastra       | 545              |
| 4              | Fakultas Pendidikan Matematika dan IPA      | 560              |
| 5              | Fakultas Pendidikan Teknologi dan Kejuruan  | 315              |
| 6              | Fakultas Pendidikan Olahraga dan Kesehatan  | 345              |
| 7              | Fakultas Pendidikan Ekonomi dan Bahasa      | 404              |
| 8              | Fakultas Pendidikan Seni dan Desain         | 204              |
|                | Jumlah                                      | 3775             |

**Tabel 3.1. Jumlah Peserta KKN Tahun 2015**

Dasar yang menjadi pertimbangan penulis dalam menentukan partisipan dilihat dari lokasi peneliti menempuh pendidikan, maka penulis memiliki ketertarikan untuk meneliti mahasiswa Universitas Pendidikan Indonesia yang memiliki kesamaan kegiatan yang dilakukan dengan peneliti yaitu kegiatan KKN. Dan masih terdapat beberapa keluhan yang didengar oleh peneliti muncul dari mahasiswa UPI, maka dengan adanya dasar-dasar tersebut, peneliti menentukan untuk melakukan penelitian yang berjudul "Pengaruh Mutu Layanan KKN Terhadap Kepuasan Mahasiswa UPI Tahun 2015".

#### **2. Sampel Penelitian**

Yatin Riyanto dalam Wina (2013, hlm. 35) menyatakan bahwa, "Sampel dapat didefinisikan sebagai sembarang himpunan yang merupakan bagian dari suatu populasi. Sementara Sugiyono (2006, hlm. 92) mengemukakan, "Sampel adalah sebagian dari jumlah dan karakteristik yang dimiliki oleh populasi tersebut". Dalam menentukan sampel, perlu menggunakan teknik dan metode yang benar agar sampel yang diambil dapat mewakili populasi secara keseluruhan.

Teknik penelitian yang dilakukan dalam penelitian ini adalah teknik *Probability Sampling* melalui *Proportionate Stratified Random Sampling* atau sampel acak dengan stratifikasi. Teknik ini dilakukan untuk mempermudah penelitian dengan cara menggolongkan populasi menurut ciri-ciri tertentu atau stratifikasi. Nasution (2009, hlm. 92) mengemukakan keuntungan dari penerapan sampling acakan secara proporsi bahwa:

"Sampel yang diperoleh lebih representatif daripada sampel yang diperoleh dengan sampling acakan yang sederhana dengan jumlah yang sama bagi tiap kategori".

Teknik ini akan lebih menggambarkan keadaan populasi yang sesungguhnya karena telah memperhitungkan ciri-ciri tertentu yang dengan sendirinya akan mengurangi kesalahan sampling. Pada umumnya, makin homogen populasi, makin kecil sampel yang diperlukan, dari pada populasi yang heterogen. Adapun penetapan besaran sampel dalam penelitian ini ditentukan menurut rumus Taro Yamane dalam Riduwan dan Akdon (2013, hlm. 254 ), yaitu:

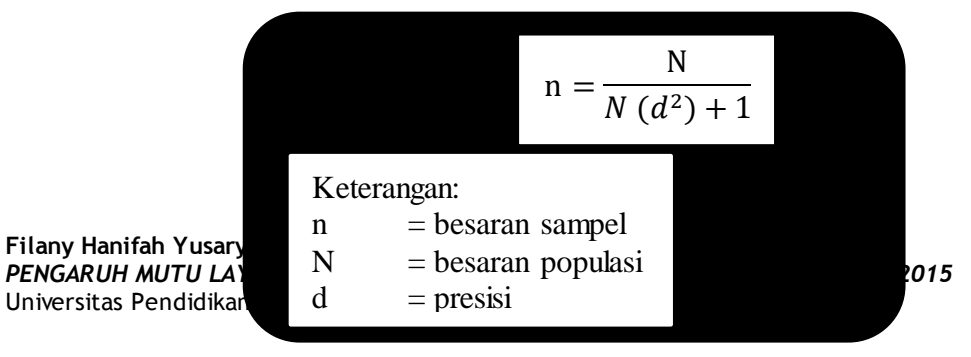

**Gambar 3.2 Rumus Taro Yamane**

Kemudian disebutkan bahwa presisi merupakan kesalahan baku atau standar *eror*. Besar presisi pada penelitian bidang-bidang sosial yaitu 5% sampai dengan 10%, sehingga penulis memilih presisi sebesar 10% untuk penelitian ini, dengan demikian diperoleh sampel sebanyak:

**Tabel 3.2 Penentuan Besaran Sampel**

| 3775 | 3775 3775 |                                                                                                    |
|------|-----------|----------------------------------------------------------------------------------------------------|
|      |           | $n = \frac{1}{N(d^2) + 1} = \frac{1}{3775(0.1^2) + 1} = \frac{1}{3775 + 1} = \frac{1}{3875} = 98.05 = 98$ |

Sehingga diperoleh jumlah sampel dari keseluruhan populasi adalah sebanyak 98 mahasiswa yang tersebar di delapan Fakultas yang ada di UPI. Untuk menentukan besaran sampel dari masing-masing kategori secara proporsional, dilakukan perhitungan dengan melakukan stratifikasi atau penggolongan, menggunakan rumusan alokasi proporsional dari Sugiyono dalam Akdon (2008, hlm. 108) yaitu:

$$
n_i = \frac{N_i}{N} n
$$

Keterangan :

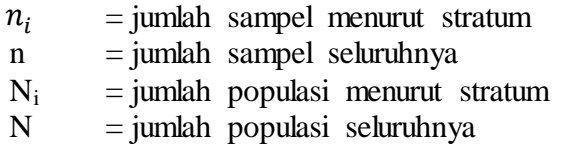

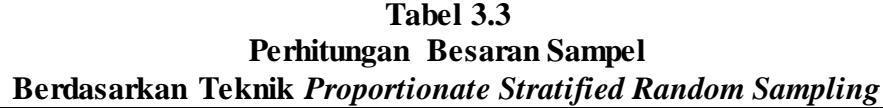

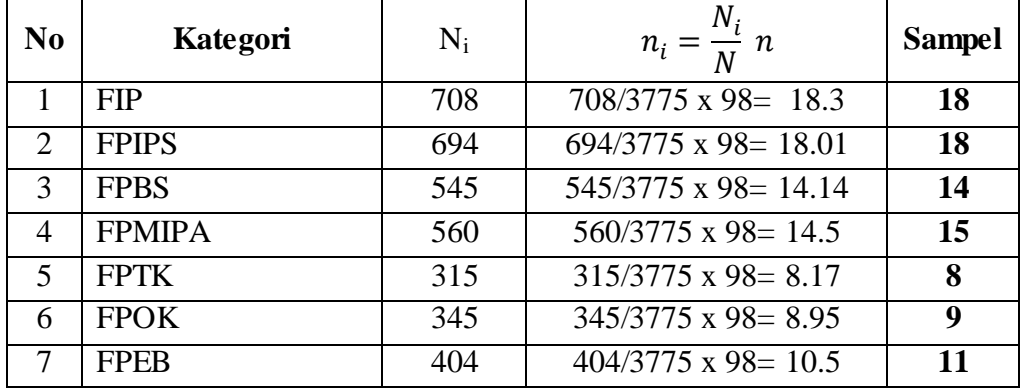

**Filany Hanifah Yusaryany, 2016**

*PENGARUH MUTU LAYANAN KKN TERHADAP KEPUASAN MAHASISWA UPI TAHUN 2015* Universitas Pendidikan Indonesia **|** repository.upi.edu**|**perpustakaan.upi.edu

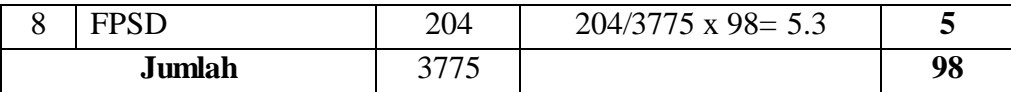

#### **D. Perkembangan Instrumen Penelitian**

Sugiyono (2006, hlm. 119) menyatakan bahwa, "Instrumen penelitian adalah suatu alat yang digunakan untuk mengukur fenomena alam maupun sosial". Istrumen penelitian digunakan untuk mengumpulkan data yang diperlukan dalam penelitian yang berhubungan dengan variabel yang diteliti, sehingga dapat memudahkan peneliti dalam memperoleh data dan informasi yang dibutuhkan. Akdon (2008, hlm. 103) mengemukakan bahwa, "Instrumen penelitian digunakan untuk mengukur nilai variabel yang akan diteliti".

Instrumen yang digunakan dalam penelitian ini berupa angket. Arikunto (2006, hlm. 151) menyatakan, "Angket atau kuesioner adalah sejumlah pertanyaan tertulis yang digunakan untuk memperoleh informasi dari responden dalam arti laporan tentang pribadinya atau hal-hal yang ia ketahui". Sedangkan menurut Sumadinata (2009, hlm. 210) menyatakan, "Angket atau kuesioner adalah suatu teknik atau cara pengumpulan data secara tidak langsung (peneliti tidak langsung melakukan tanya jawab dengan responden)".

#### **1. Teknik Pengukuran Variabel Penelitian**

Untuk mengukur variabel X dan Y, peneliti menggunakan Skala Likert, menurut Sugiyono (2006, hlm. 134), "Skala Likert digunakan untuk mengukur sikap, pendapat, dan persepsi seseorang atau sekelompok orang tentang fenomena sosial". Skala tersebut menurut Likert (dalam Sugiyono, 2006, hlm. 135) disebut *summated ratings* atau rating yang dijumlahkan, dari jumlah itu kemudian dapat dibedakan taraf atau intensitas sikap seseorang terhadap kepuasan tentang pekerjaannya dengan sikap individu lainnya secara lebih tepat. Maka peneliti menggunakan Skala Likert sebagai berikut:

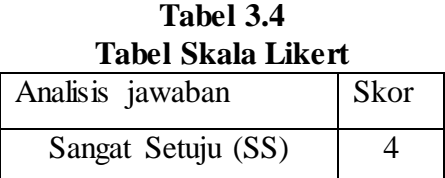

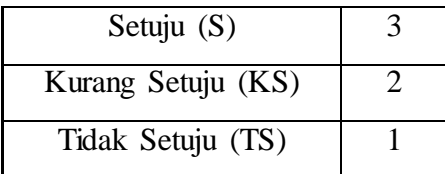

# **2. Kisi-Kisi Instrument Penelitian**

Kisi-kisi instrument digunakan untuk mempermudah peneliti untuk menyusun instrument penelitian berupa angket, sehingga variabel yang diteliti dengan angket sesuai dengan harapan. Berikut ini adalah kisi-kisi instrument variabel X dan kisi-kisi instrument variabel Y:

**Tabel 3.5 Kisi-kisi Instrumen Penelitian**

| Variabel       | Indikator                            | Sub Indikator                                                      | Item           |
|----------------|--------------------------------------|--------------------------------------------------------------------|----------------|
|                |                                      | Adanya pedoman yang jelas                                          | 1              |
|                |                                      | Terdapat spanduk kelompok KKN                                      | $\overline{2}$ |
|                | Bukti langsung<br>(tangibles)        | Terdapat spanduk KKN di gedung<br><b>LPPM</b>                      | 3              |
|                |                                      | Bangunan LPPM bersih                                               | $\overline{4}$ |
|                |                                      | Pelaksanaan KKN tepat waktu                                        | 5              |
|                |                                      | Terdapat tata tertib                                               | 6              |
|                |                                      | Ruangan LPPM nyaman                                                | $\overline{7}$ |
|                |                                      | Terdapat ruangan perpustakaan yang<br>nyaman dan lengkap           | 8              |
| Variabel X     |                                      | Terdapat ruangan untuk setiap<br>kegiatan                          | 9              |
| (Mutu Layanan) | Kehandalan<br>( <i>reliability</i> ) | Mahasiswa mudah dalam<br>mendapatkan informasi                     | 10             |
|                |                                      | Ruangan di LPPM layak untuk<br>digunakan                           | 11             |
|                |                                      | Pegawai LPPM mampu memberikan<br>solusi                            | 12             |
|                |                                      | Pegawai LPPM memberikan layanan<br>sesuai dengan prosedur yang ada | 13             |
|                |                                      | Pendaftaran KKN dilaksanakan<br>secara adil                        | 14             |
|                |                                      | Mahasiswa mudah dalam memilih<br>lokasi KKN                        | 15             |
|                | Daya tanggap<br>(responsiveness)     | Dosen pembimbing lapangan cepat<br>tanggap                         | 16             |
|                |                                      | Pegawai LPPM cepat tanggap                                         | 17             |

*PENGARUH MUTU LAYANAN KKN TERHADAP KEPUASAN MAHASISWA UPI TAHUN 2015* Universitas Pendidikan Indonesia **|** repository.upi.edu**|**perpustakaan.upi.edu

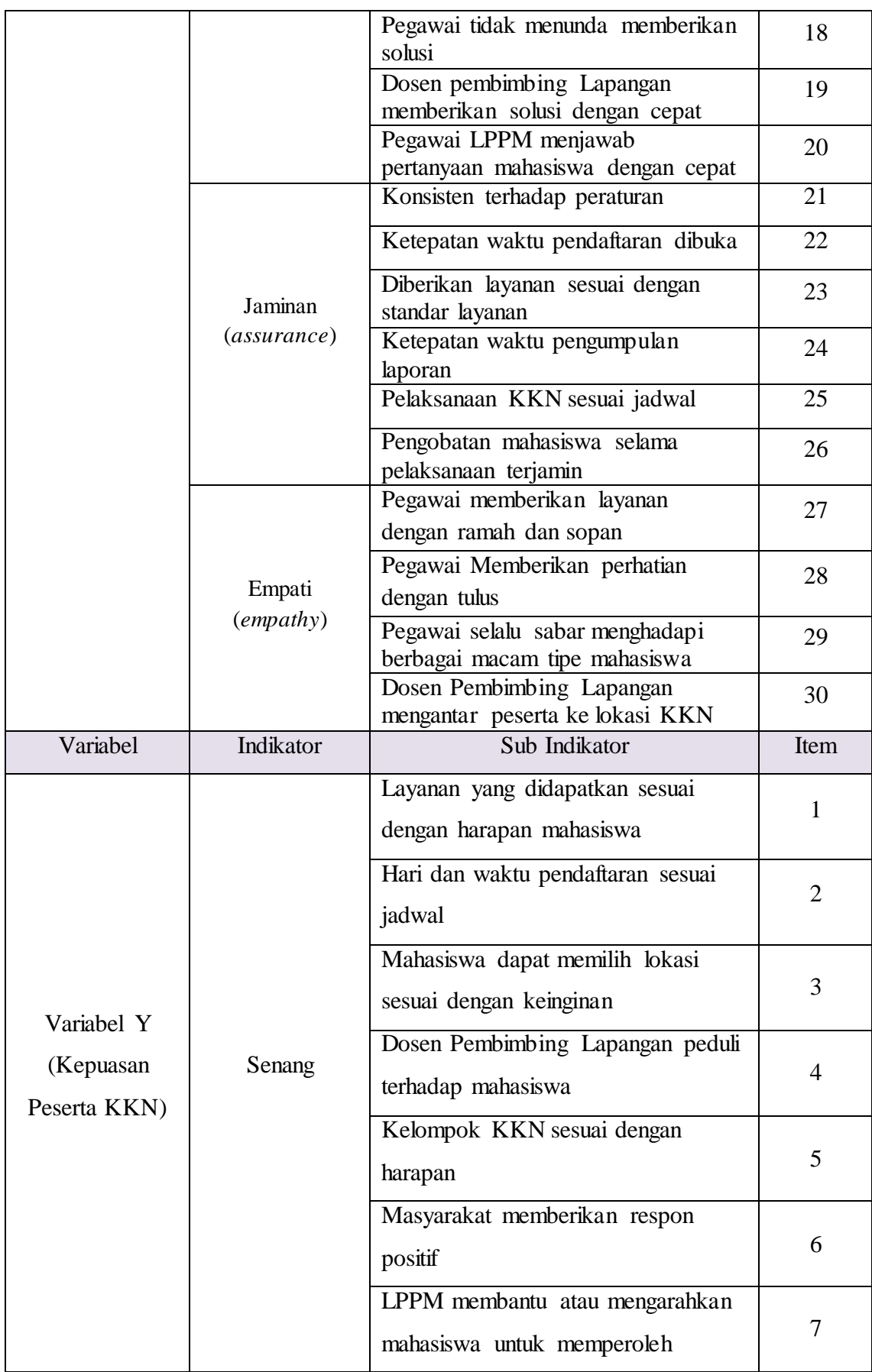

**Filany Hanifah Yusaryany, 2016** *PENGARUH MUTU LAYANAN KKN TERHADAP KEPUASAN MAHASISWA UPI TAHUN 2015* Universitas Pendidikan Indonesia **|** repository.upi.edu**|**perpustakaan.upi.edu

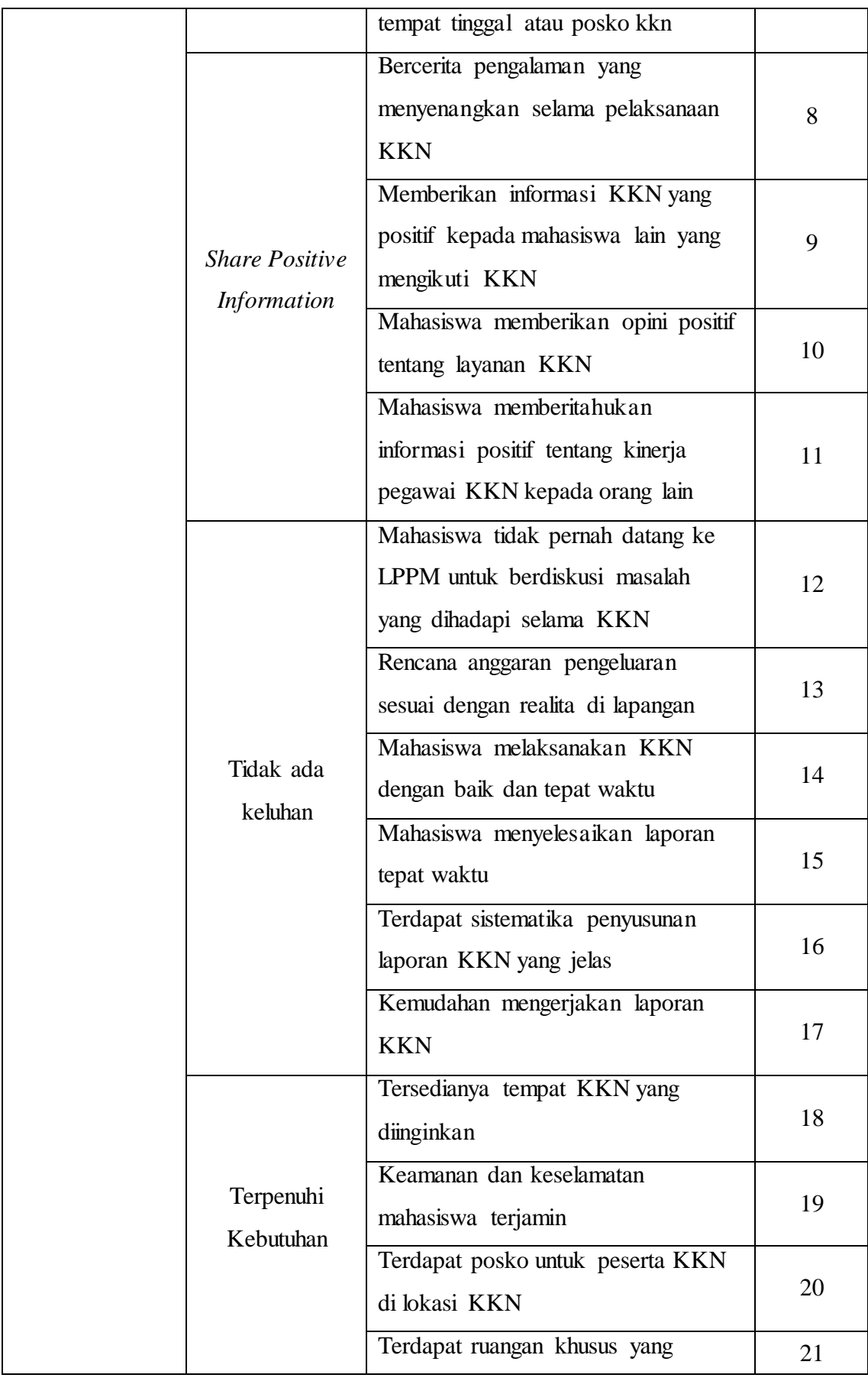

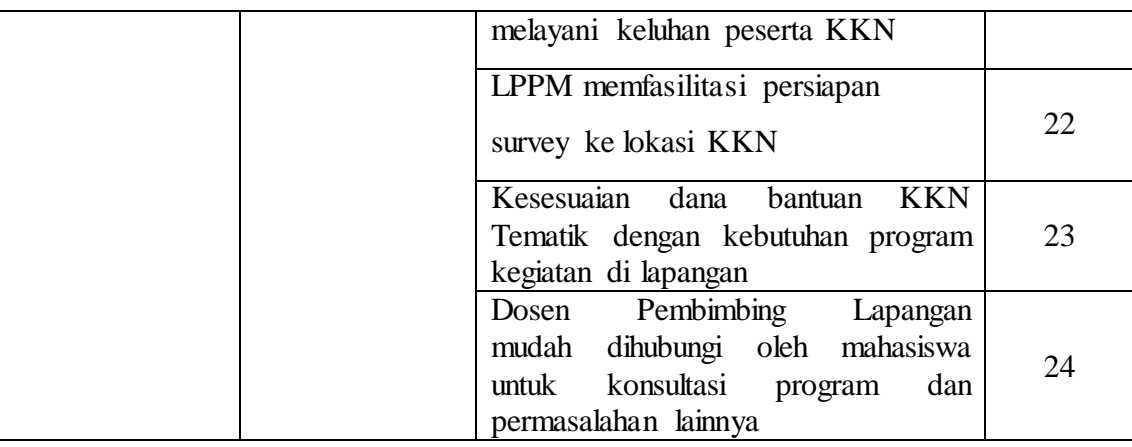

### **3. Hasil Uji Validitas Instrument**

Uji Validitas di lakukan oleh 30 responden yaitu 30 mahasiswa KKN tahun 2015 di Universitas Pendidikan Indonesia dengan jumlah item untuk variabel X sebanyak 30 buah dan variabel Y sebanyak 24 buah. Sugiyono (2016, hlm. 125) meyatakan bahwa cara pengujian validitas dapat dilakukan dengan bebrbagai cara. Dalam penelitian ini digunakan teknik pengujian validitas konstruksi (*Construct Validity*) karena dalam penelitian ini setelah instrument dikonstruksi tentang aspek-aspek yang akan diukur (variabel X dan variabel Y) dengan berlandaskan teori tertentu, yang selanjutnya instrument tersebut dikonsultasikan dengan ahli.

Dalam melakukan uji validitas, peneliti menggunakan program SPSS versi. 21, berikut ini langkah-langkah yang ditempuh untuk mendapatkan hasil dari uji validitas:

- a. Buka program *SPSS versi. 21*;
- b. Klik "*Variable view*" kemudian masukkan data variabel yang akan diuji;
- c. Kemudian klik *analyze*, pilih *scale* kemudian pilih *reliability analysis*;
- d. Lalu akan muncultabel dialog, pindahkan semua data yang terdapat di kiri di pindahkan ke kanan, selanjutnya klik OK.

Adapun hasil uji validitas untuk variabel X dan Y adalah sebagai berikut:

a. Hasil uji validitas variabel X (Mutu Layanan)

## **Tabel 3.6.**

| No. item       | Thitung  | $r_{\text{table}}$ | Kesimpulan         |
|----------------|----------|--------------------|--------------------|
| $\mathbf{1}$   | 0.446    | 0.374              | Valid              |
| $\overline{2}$ | 0.432    | 0.374              | Valid              |
| 3              | 0.477    | 0.374              | Valid              |
| $\overline{4}$ | 0.477    | 0.374              | Valid              |
| 5              | 0.585    | 0.374              | Valid              |
| 6              | 0.587    | 0.374              | Valid              |
| $\tau$         | 0.441    | 0.374              | Valid              |
| 8              | 0.569    | 0.374              | Valid              |
| 9              | 0.478    | 0.374              | Valid              |
| 10             | 0.588    | 0.374              | Valid              |
| 11             | 0.424    | 0.374              | Valid              |
| 12             | 0.586    | 0.374              | Valid              |
| 13             | 0.732    | 0.374              | Valid              |
| 14             | 0.516    | 0.374              | Valid              |
| 15             | 0.404    | 0.374              | Valid              |
| 16             | 0.394    | 0.374              | Valid              |
| 17             | 0.595    | 0.374              | Valid              |
| 18             | 0.463    | 0.374              | Valid              |
| 19             | 0.438    | 0.374              | Valid              |
| 20             | 0.604    | 0.374              | Valid              |
| 21             | 0.578    | 0.374              | Valid              |
| 22             | $-0.039$ | 0.374              | <b>Tidak Valid</b> |
| 23             | 0.598    | 0.374              | Valid              |

**Rekapitulasi Hasil Uji Validitas Variabel X**

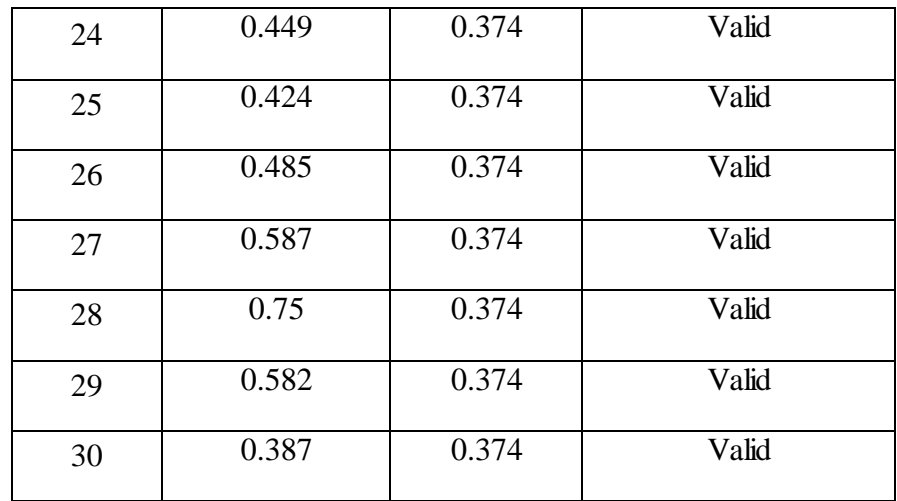

Dari tabael diatas, diketahui bahwa ada satu item pernyataan yang tidak valid yaitu item nomor 22 maka menurut rekomendasi *expert* item dirubah menjadi lebih rinci.

# b. Hasil uji validitas variabel Y (Kepuasan Mahasiswa)

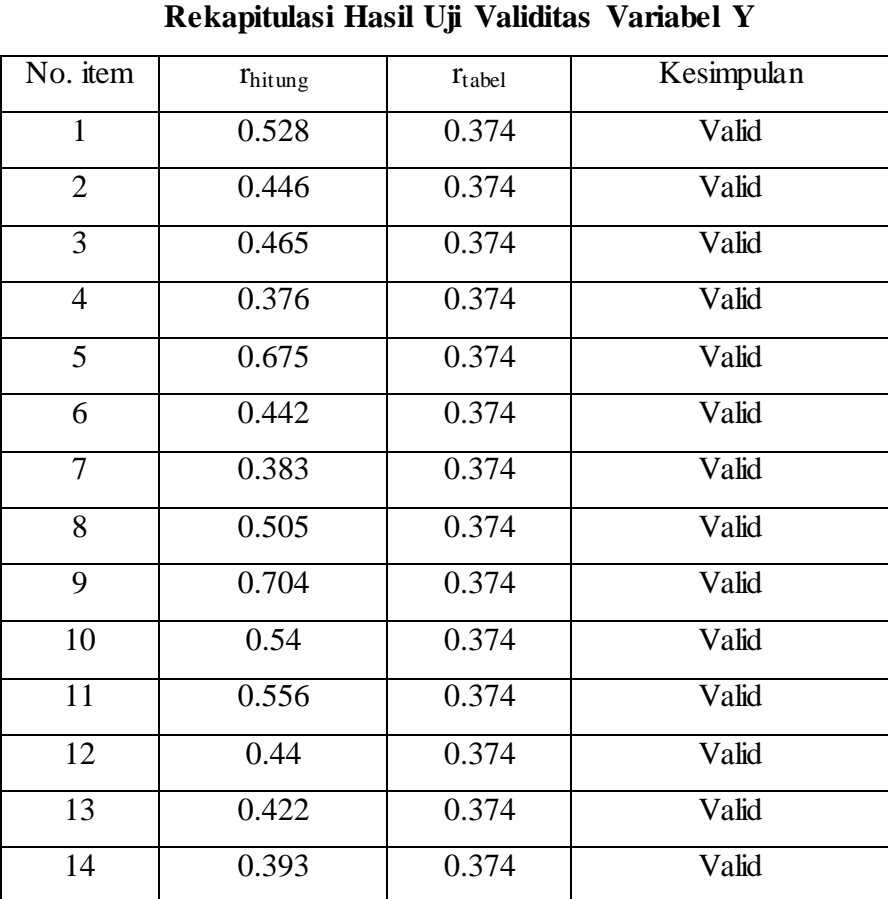

**Tabel 3.7.**

**Filany Hanifah Yusaryany, 2016**

*PENGARUH MUTU LAYANAN KKN TERHADAP KEPUASAN MAHASISWA UPI TAHUN 2015* Universitas Pendidikan Indonesia **|** repository.upi.edu**|**perpustakaan.upi.edu

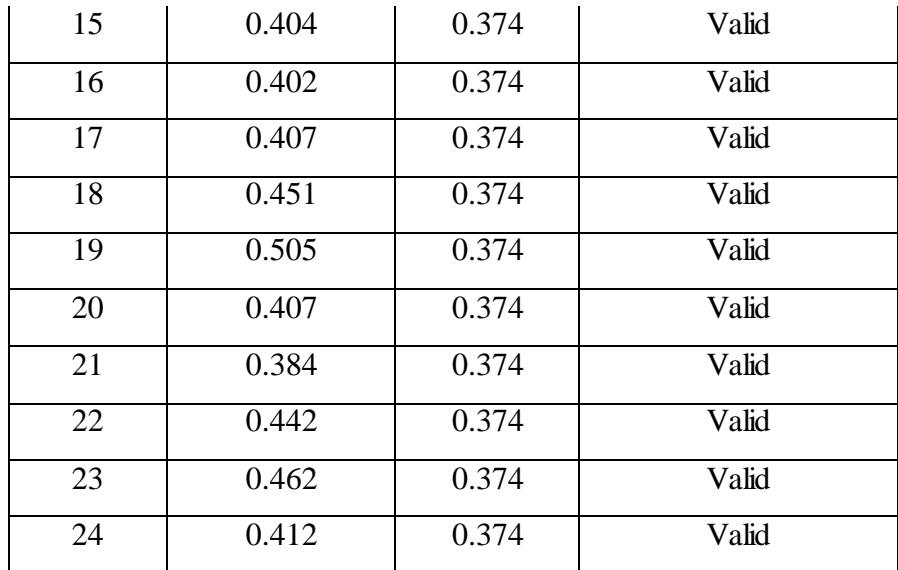

Dari tabel diatas, diketahui bahwa kuesioner variabel Y dinyatakan valid, karena setiap item pernyataan memiliki rhitung lebih besar dari rtabel , sehingga pernyataan tersebut dapat dijadikan sebagai alat ukur untuk variabel yang diteliti.

# **4. Hasil Uji Reliabilitas Instrument**

Instrumen yang reliable adalah instrument yang bila digunakan beberapa kali untuk mengukur obyek yang sama, akan menghasilkan data yang sama (Sugiyono, 2015, hlm. 121). Dengan menggunakan instrPengujian reliabilitas instrument dapat dilakukan secara *external*  maupun *internal.* Secara eksternal pengujian dapat dilakukan dengan *testretest* (*stability*), *equivalent.* Dan gabungan keduanya. Secara internal reliabilitas instrument dapat diuji dengan menganalisis konsistensi butirbutir yang ada pada instrument dengan teknik tertentu. Dalam penelitian ini peneliti menggunakan metode *alpha cronbach's* untuk menguji reliabilitas instrumen. Berikut ini adalah langkah-langkah uji realibilitas yang dilakukan menggunakan program *SPSS versi 21*:

- a. Buka program *SPSS versi. 21*;
- b. Masukan data item setiap responden ke SPSS pada "Data View";
- c. Klik "Variable View" untuk mengubah nama item;
- d. Klik kembali "Data View" kemudian Klik "Analyze";

e. Pilih "Scale" kemudian Klik "Reliability analysis";

f. Pindahkan semua data yang ada di sebelah kiri ke sebelah kanan;

g. Lalu klik OK.

Berikut adalah hasil pengujian reliabilitas menggunakan program *SPSS versi 21*:

1) Hasil pengujian reliabilitas variabel X:

# **Tabel 3.8 Reliabilitas Variabel X (Mutu Layanan)**

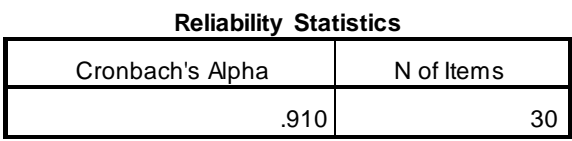

Dari pengujian diatas, didapatkan nilai *Cronbach's alpha* sebesar 0,91 dengan total item sebanyak 30. Item yang memiliki nilai diatas 0,7 dianggap reliable, maka variabel X tentang mutu layanan KKN dinyatakan **Reliabel.**

2) Hasil pengujian reliabilitas variabel Y

# **Tabel 3.9 Reliabilitas Variabel Y (Kepuasan Mahasiswa) Reliability Statistics**

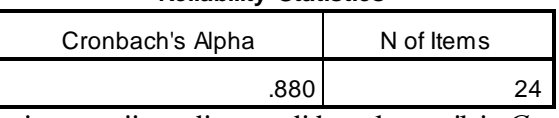

Dari pengujian diatas, didapatkan nilai *Cronbach's alpha*

sebesar 0,88 dengan total item sebanyak 30. Item yang memiliki nilai diatas 0,7 dianggap reliable, maka variabel X tentang Kepuasan mahasiswa dinyatakan **Reliabel.**

#### **E. Prosedur Penelitian**

## **1. Prosedur Pelaksanaan Pengumpulan Data**

Prosedur pelaksanaan pengumpulan data adalah segala sesuatu yang menyangkut tata cara pengumpulan data yang terdiri dari serangkaian kegiatan dalam upaya pelaksanaan pengumpulan data penelitian. "Pengumpulan data adalah prosedur yang sistematis dan standar untuk memperoleh data yang diperlukan" (Nazir, 2003, hlm. 174). Pengumpulan data dengan menggunakan teknik dan alat yang tepat memungkinkan diperolehnya data yang objektif, menurut Margono (2009, hlm. 158-181) terdapat lima teknik pengumpulan data, yaitu "1) Teknik Observasi, 2) Teknik Komunikasi, 3) Teknik Pengukuran, 4) Teknik Sosiometris,5) Teknik Dokumenter. Sedangkan dalam penelitian ini, peneliti menggunakan angket (kuesioner) dalam proses pengumpulan data.

Arikunto (2009, hlm. 102) mengemukakan pengertian dari angket adalah "Daftar pertanyaan yang diberikan kepada orang lain dengan maksud agar orang yang diberi tersebut bersedia memberikan respon sesuai dengan permintaan pengguna", orang yang diharapkan memberi respon disini disebut sebagai responden, sedangkan menurut Hasan (2002, hlm. 83) menyatakan "Angket adalah teknik pengumpulan data dengan menyerahkan atau mengirimkan daftar pertanyaan untuk diisi oleh responden…".

Kelemahan dari metode angket ini adalah responden harus memiliki tingkat pendidikan yang memadai dan responden dapat salah menafsirkan pertanyaan yang diajukan dalam angket. Sugiyono (2015, hlm. 142) menyatakan bahwa kuesioner merupakan teknik pengumpulan data yang dilakukan dengan cara memberi seperangkat pertanyaan atau pernyataan tertulis kepada responden untuk dijawabnya. Kuesioner merupakan teknik pengumpulan data yang efisien bila peneliti tahu dengan pasti variabel yang akan diukur dan tahu apa yang bisa diharapkan dari responden. Kuesioner dapat berupa pernyataan tertutup atau terbuka dan dapat diberikan kepada responden secara langsung atau dikirim melalui pos, atau internet.

Pada penelitian ini, peneliti memberikan kuesioner kepada responden melalui internet, peneliti melakukan pemeriksaan dan penyeleksian data yang diperoleh dengan cara menyebar kuesioner ke seluruh peserta KKN (Kuliah Kerja Nyata) Universitas Pendidikan Indonesia tahun 2015 menggunakan bantuan *google form*, penyebaran kuesioner dilakukan melalui e-kuesioner sehingga peneliti mampu memenuhi jumlah responden sebanyak 98 mahasiswa.

#### **2. Hipotesis**

Suharsimi Arikunto dalam Wina (2013, hlm. 32), mengemukakan bahwa, "Hipotesis dipandang sebagai suatu jawaban sementara terhadap permasalahan penelitian sampai terbukti melalui data yang terkumpul". Menurut Nasution (2009, hlm. 39), "Hipotesis adalah pernyataan tentatif yang merupakan dugaan atau terkaan tentang apa saja yang kita amati dalam usaha untuk memahaminya". Sementara menurut Nazir (2003, hlm. 151) "Hipotesis adalah keterangan sementara dari fenomena-fenomena yang kompleks".

Hipotesis penelitian ditarik dari serangkaian fakta yang muncul sehubungan dengan masalah yang diteliti dan membentuk suatu konsep yang merupakan abstraksi dari hubungan antar berbagai fakta. Menurut Sukardi (2008, hlm. 41) ada beberapa tujuan penting dari dirumuskannya hipotesis, yaitu:

- a. Menyediakan keterangan secara sementara terhadap gejala dan memungkinkan untuk pengembangan ilmu pengetahuan;
- b. Menyediakan para peneliti dengan pernyataan hubungan antar variabel yang dapat diuji kebenarannya;
- c. Memberikan arah yang perlu dilakukan oleh peneliti dalam melakukan penelitian;
- d. Memberikan kisi-kisi laporan untuk memberikan kesimpulan tadi.

Maka dari berbagai macam penjelasan hipotesis menurut ahli tersebut, peneliti memiliki dugaan sementara yaitu "**Terdapat pengaruh yang signifikan dan positif dari mutu layanan KKN terhadap kepuasan Mahasiswa UPI tahun 2015**".

# **F. Analisis Data**

Menurut Nazir (2003, hlm. 346) "Analisis data merupakan bagian yang amat penting dalam metode ilmiah, karena dengan dilakukan analisis, data tersebut dapat diberi arti dan makna yang berguna dalam memecahkan masalah penelitian". Data yang telah di analisis tersebut digunakan untuk menarik sebuah kesimpulan dari masalah yang diteliti, sehingga peneliti dapat

memberikan rekomendasi atau saran untuk meningkatkan kualitas pelayanan lembaga. Adapun tahap-tahap analisis yang dilakukan adalah:

# **1. Seleksi Data**

Pada tahap ini langkah pertama yang dilakukan adalah menyeleksi data yang terkumpul dari responden. Hal ini penting dilakukan untuk meyakinkan bahwa data-data yang telah terkumpul memenuhi syarat untuk diolah lebih lanjut.

# **2. Klasifikasi Data**

Tahapan selanjutnya setelah seleksi data adalah klasifikasi data. Data di klasifikasikan berdasarkan variabel penelitian, yaitu variabel X dan variabel Y, yang kemudian dilakukan *scoring* pada setiap alternative jawaban sesuai dengan kriteria yang telah ditetapkan. Dalam penelitian ini kriteria yang diberikan menggunakan Skala Likert. Jumlah skor yang diperoleh dari responden merupakan skor mentah dari setiap variabel yang berfungsi sebagai sumber pengolahan data selanjutnya.

# **3. Teknik Pengolahan Data**

a. Uji kecenderungan umum skor responden masing-asing variabel dengan rumus *Weighted Means Score* (WMS)

Teknik ini digunakan untuk menghitung kecenderungan ratarata variabel penelitian dan untuk menentukan gambaran atau kecenderungan umum responden pada variabel penelitian. perhitungan ini dimaksudkan untuk menentukan kedudukan setiap item sesuai dengan kriteria atau tolak ukur yang telah dittentukan. Adapun rumus WMS adalah sebagai berikut:

#### $\bar{X} =$ Χ  $\boldsymbol{N}$  Keterangan:  $\bar{X}$  = rata-rata skor responden  $X =$  jumlah skor dari jawaban responden  $N =$ jumlah responden

**Filany Hanifah Yusaryany, 2016** *PENGARUH MUTU LAYANAN KKN TERHADAP KEPUASAN MAHASISWA UPI TAHUN 2015* Universitas Pendidikan Indonesia **|** repository.upi.edu**|**perpustakaan.upi.edu Dalam mengolah data yang ada, peneliti menggunakan bantuan aplikasi *Ms. Excel*. untuk mengetahui gambaran deskriptif hasil pengolahan data masing-masing variabel. Adapun langkah-langkah yang ditetapkan dalam pengolahan data dengan menggunakan rumus WMS, sebagai berikut:

- 1) Memberikan bobot nilai pada setiap alternatif jawaban dengan menggunakan Skala Likert yang memiliki nilai 1 sampai dengan 4;
- 2) Menghitung frekuensi dari setiap alternatif jawaban yang dipilih oleh responden;
- 3) Menjumlahkan jawaban dari setiap responden untuk setiap item kemudian dikaitkan dengan bobot alternatif jawaban;
- 4) Menghitung nilai rata-rata untuk setiap item pada masing-masing kolom;
- 5) Menentukan kriteria untuk setiap item dengan menggunakan kriteria konsultasi hasil perhitungan WMS, sebagai berikut:

| Kriteria Konsultasi Hasil Fernitungan WMS |               |  |
|-------------------------------------------|---------------|--|
| <b>Nilai</b>                              | Keterangan    |  |
| $3,01 - 4,00$                             | Sangat Tinggi |  |
| $2,01 - 3,00$                             | Tinggi        |  |
| $1,01 - 2,00$                             | Cukup Tinggi  |  |
| $0,01 - 1,00$                             | Rendah        |  |

**Tabel 3.10 Kriteria Konsultasi Hasil Perhitungan WMS**

- 6) Mencocokan hasil perhitungan setiap variabel dengan kriteria masing-masing untuk menentukan dimana letak kedudukan setiap variabel atau dengan kata lain mengetahui arah kecenderungan masing-masing variabel.
- b. Mengubah skor mentah menjadi skor baku untuk setiap variabel

Setelah menguji kecenderungan umum skor responden masingasing variabel dengan rumus *Weighted Means Score* (WMS), tahap selanjutnya dilakukan perubahan skor mentah menjadi skor baku untuk setiap variabel, untuk mengubah skor tersebut menggunakan rumus Akdon (2008, hlm. 86) sebagai berikut :

$$
Ti = 50 + 10 \left[ \frac{Xi - \overline{X}}{s} \right]
$$

Keterangan :

- $Ti = Skor baku$
- $Xi =$  Skor mentah
- $S =$ Standar deviasi
- $\bar{X}$  = Rata-rata (*mean*)

Mengubah skor mentah menjadi skor baku pada dasarnya adalah mengubah data ordinal menjadi data interval yang digunakan dalam analisis data angka baku/skor baku. Langkah-langkah yang ditempuh dalam mengubah skor mentah menjadi baku, sebagaimana dikemukakan Akdon (2008, hlm. 86-87) sebagai berikut:

- 1) Menentukan skor mentah (skor terbesar dan terkecil);
- 2) Menentukan rentangan atau *range* (R), yaitu skor terbesar dikurangi skor terkecil;
- 3) Menentukan banyaknya kelas (BK), dengan menggunakan Rumus Sturgess yaitu:  $BK = 1 + 3.3 \log n$
- 4) Menentukan panjang kelas (i), dengan rumus :

$$
i = \frac{R}{BK}
$$

- 5) Membuat tabel distribusi frekuensi
- 6) Menentukan rata-rata atau *mean* (x), dengan rumus :

$$
\bar{x} = \frac{\left(\sum f X_i\right)^2}{n}
$$

7) Menentukan standar deviasi (s), dengan rumus :

$$
s = \sqrt{\frac{n \sum f X_i^2 - (\sum f X_i)^2}{n (n-1)}}
$$

- 8) Mengubah skor mentah menjadi skor baku berdasarkan rumus di atas.
- c. Uji normalitas distribusi data

Uji normalitas distribusi data dimaksudkan untuk mengetahui normal tidaknya penyebaran data. Hasil pengujiannya akan berpengaruh terhadap teknik statistik yang digunakan untuk

pengolahan data selanjutnya. Winarno Surakhmad (1998, hlm. 95), menjelaskan bahwa:

"Tidak semua populasi (maupun sampel) menyebar secara normal. Dalam hal ini, digunakan teknik yang (diduga) menyebar normal. Teknik statistik yang dipakai sering disebut teknik parametik, sedangkan untuk penyebaran yang tidak normal dipakai teknik non parametrik, sebuah teknik yang tidak terkait oleh bentuk penyebaran.

Adapun dalam perhitungannya, pengujian normalitas data dilakukan dengan menggunakan bantuan *SPSS versi 21* dengan rumus *Kolmogorov Smirnov* , berikut ini langkah-langkah dalam menghitung skor kecenderungan masing-masing variabel:

- 1) Buka program *SPSS versi 21*;
- 2) Masukkan data baku variabel X dan variabel Y pada "*Data View*";
- 3) Klik *"Variable View".* Pada "*Variable View*", kolom *name* pada baris pertama diisi dengan variabel X dan baris kedua dengan variabel Y, pada kolom *decimals* menjadi 0, kolom *label* diisi dengan nama variabel X (Mutu Layanan KKN) dan variabel Y (Kepuasan Mahasiswa);
- 4) Kemudian pada "*Data View*" klik *analyze* lalu pilih *regression*  kemudian *linear* untuk merubah data ke dalam bentuk residual;
- 5) Maka akan muncul kotak dialog *linear regression*, dalam kotak tersebut pindahkan variabel X ke independen dan Y ke dependen;
- 6) Klik menu *save*, pada tabel residual centang *unstandardized* lalu *continue* kemudian klik *OK;*
- 7) Langkah selanjutnya klik menu *analyze*, pilih *nonparametric test*  kemudian *legacy dialogs* lalu pilih *1-Sample K-S*;
- 8) Kemudian pindahkan variabel X, Y dan *Unstandardized residual*  dalam kolom *test variable list*;
- 9) Kemudian klik *OK.*

Trihendradi (2008, hlm. 109) menyatakan uji normalitas dengan metode Kolmogorov-Smirnov dapat dilakukan dengan melihat Sig. Apabila nilai Sig >  $\alpha$  maka distribusinya normal, jika nilai Sig <  $\alpha$  maka data berdistribusi tidak normal,  $\alpha = 0.05$  dengan interval kepercayaan adalah 95%.

## **4. Pengujian Hipotesis Penelitian**

Hipotesis diartikan sebagai jawaban sementara terhadap rumusan masalah penelitian,kebenaran hipotesis tersebut perlu dibuktikan melalui data yang terkumpul. Menurut Sugiyono (2006, hlm. 183) "Dalam statistik yang diuji adalah hipotesis nol". Jadi hipotesis nol adalah pernyataan tidak adanya perbedaan antara parameter dengan statistik (data sampel).lawan dari hipotesis nol adalah hipotesis alternatif, yang menyatakan ada perbedaan antara parameter dan statistik. Hipotesis nol diberi notasi Ho, dan hipotesis alternatif diberi notasi Ha. Berikut adalah rumusan hipotesis dalam penelitian ini :

- Ho : tidak terdapat pengaruh yang positif dan signifikan dari mutu layanan KKN terhadap kepuasan Mahasiswa
- Ha : terdapat pengaruh yang positif dan signifikan dari mutu layanan KKN terhadap kepuasan Mahasiswa.

Adapun hal-hal yang dianalisis berdasarkan hubungan antara variabel tersebut adalah sebagai berikut:

a. Analisis korelasi

Menurut Utsman (2011, hlm. 113) teknik analisiss data korelasional adalah analisis statistik mengenai hubungan dua variabel atau lebih. Tujuan dari teknik ini adalah untuk mengukur seberapa jauh perubahan variabel satu terhadap perubahan pada variabel dua. Perubahan kedua variabel tersebut bisa bersifat seirama atau berbalikan. Jika terjadi perubahan seirama maka menghasilkan korelasi yang positif, sedangkan jika menghasilkan perubahan berbalikan maka menghasilkan korelasi yang negatif. Berikut ini adalah langkahlangkah dalam melakukan analisis korelasi menggunakan *SPSS versi 21*:

- 1) Buka program *SPSS versi 21*;
- 2) Masukkan data baku variabel X dan variabel Y pada "*Data View*";
- 3) Klik *"Variable View".* Pada "*Variable View*", kolom *name* pada baris pertama diisi dengan variabel X dan baris kedua dengan variabel Y, pada kolom *decimals* menjadi 0, kolom *label* diisi dengan nama variabel X (Mutu Layanan KKN) dan variabel Y (Kepuasan Mahasiswa);
- 4) Klik "*Data View*", kemudian klik menu *analyze*, kemudian pilih *correlate* dan *bivariate*;
- 5) Pindahkan variabel X dan Y ke kolom *Variables*;
- 6) Tandai pilihan pada kotak pearson, klik option centang kotak *mean and standar deviation*, klik *continue*,kemudian klik *OK.*

Setelah tampil hasilnya, langkah selanjutnya adalah menafsirkan koefisien korelasi untuk memberikan interpretasi dengan menggunakan tolak ukur berdasarkan pedoman untuk memberikan interpretasi koefisien korelasi (Sugiyono, 2006, hlm. 214), sebagai berikut:

**Tabel 3.11 Pedoman Untuk Memberikan Interpretasi Koefisien Korelasi**

| <b>Interval Koefisien</b> | Tingkat Hubungan |
|---------------------------|------------------|
| $0,00 - 0,199$            | Sangat rendah    |
| $0,20-0,399$              | Rendah           |
| $0,40-0,599$              | Sedang           |
| $0,60 - 0,799$            | Kuat             |
| $0,80 - 1,00$             | Sangat Kuat      |

# b. Analisis derajat determinasi

Derajat determinasi digunakan untuk persentasi kontribusi variabel X terhadap variabel Y. Riduwan dan Sunarto (2011, hlm. 81), mengemukakan bahwa: "… untuk menyatakan besar kecilnya sumbangan variabel X terhadap variabel Y dapat ditentukan dengan rumus koefisien determinasi…". Adapun rumus yang digunakan adalah sebagai berikut:

Keterangan:

KD= Koefisien determinasi yang dicari

 $r^2$  = Koefisien korelasi

Adapun langkah-langkah dalam menguji determinasi dalam *SPSS versi 21* adalah sebagai berikut:

- 1) Buka program *SPSS versi 21*;
- 2) Lihat pada "*Data View*", masukan data variabel X dan Y kedalam kolom masing masing, yaitu X dan Y;
- 3) Klik *analyze*, kemudian pilih *regression* lalu pilih *linear*;
- 4) Pindahkan variabel mutu layanan (X) ke kotak *independent* dan variabel kepuasan mahasiswa (Y) ke kotak *dependent*;
- 5) Kemudian klik *statistic* lalu pilih *estimates, model fit* dan *descriptive* lalu klik *continue*;
- 6) Klik *plots*, lalu masukan DEPENDENT ke kotak Y dan ADJPRED ke kotak X. centang kotak histogram dan *normal probability,*  kemudian klik *continue*;
- 7) Klik s*ave,* pada *predicted value* lalu pilih *unstandardized*, kemudian klik *continue*;
- 8) Klik *option* , pastikan bahwa taksiran *probability* dalam kondisi *default* sebesar 0,05, lalu klik *continue*;
- 9) Kemudian klik *OK*;
- 10) Lihat *output* pada *model summary* dan hasilnya pada kolom *R Square.*
- c. Analisis regresi

Sugiyono (2006, hlm. 261) mengemukakan bahwa "regresi sederhana didasarkan pada hubungan fungsional ataupun kausal satu variabel independen dan satu variabel dependen". Riduwan dan Sunarto (2011, hlm. 96), mengemukakan bahwa "Kegunaan regresi dalam penelitian salah satunya untuk meramalkan atau memprediksi

variabel terikat (Y) apabila variabel bebas (X) diketahui". Dalam penelitian ini, rumus yang digunakan adalah rumus regresi linier sederhana, karena memiliki satu variabel independen dan satu variabel dependen. Berikut ini rumus regresi linier sederhana menurut Sugiyono (2006, hlm. 26

$$
\hat{Y} = a + bX
$$

Keterangan:

- $\hat{Y}$  = Subjek dalam variabel dependen yang diprediksikan
- $a =$  Harga Y ketika harga  $X = 0$  (harga konstan)
- $b$  = Angka arah atau koefisien regresi, yang menunjukkan angka peningkatan atau penurunan variabel dependen yang didasarkan pada perubahan variabel independen. Bila (+) arah garis naik, dan bila (-) maka arah garis turun.
- X =Subjek pada variabel independen yang mempunyai nilai tertentu

Untuk mencari harga  $\alpha$  dan  $\beta$  dapat dicari dengan rumus yang dikemukakan Sugiyono (2006, hlm. 238), sebagai berikut:

$$
a = \frac{(\sum Y_i)(\sum X_i^2) - (\sum X_i Y_i)}{n \sum X_i^2 - (\sum X_i)^2}
$$
  

$$
b = \frac{n \sum X_i Y_i - (\sum X_i)(\sum Y_i)}{n \sum X_i^2 - (\sum X_i)^2}
$$

Dalam perhitungannya peneliti menggunakan bantuan program *SPSS versi 21*. Adapun langkah-langkahnya sebagai berikut:

- 1) Buka program *SPSS versi 21*;
- 2) Lihat pada "*Data View*", masukan data variabel X dan Y kedalam kolom masing masing, yaitu X dan Y;
- 3) Klik *analyze*, kemudian pilih *regression* lalu pilih *linear*;
- 4) Pindahkan variabel mutu layanan (X) ke kotak *independent* dan variabel kepuasan mahasiswa (Y) ke kotak *dependent*;
- 5) Kemudian klik *statistic* lalu pilih *estimates, model fit* dan *descriptive* lalu klik *continue*;
- 6) Klik *plots*, lalu masukan DEPENDENT ke kotak Y dan ADJPRED ke kotak X. centang kotak histogram dan *normal probability,*  kemudian klik *continue*;
- 7) Klik s*ave,* pada *predicted value* lalu pilih *unstandardized*, kemudian klik *continue*;
- 8) Klik *option* , pastikan bahwa taksiran *probability* dalam kondisi *default* sebesar 0,05, lalu klik *continue*;
- 9) Kemudian klik *OK*;
- 10) Lihat hasil pada *model coefficients* dan *hasilnya* pada kolom *unstandardized coefficients* pada kolom *B*.
- d. Analisis varian

Riduwan (2013, hlm. 217) menyatakan bahwa "Anava atau Anova adalah anonim dari analisis varian terjemahan dari *analysis of variance*, sehingga banyak orang yang menyebutnya dengan anova". Anova merupakan bagian dari metoda analisis statistika yang tergolong analisis komparatif (perbandingan) lebih dari dua rata-rata.

Analisis anova ini bertujuan untuk membandingkan lebih dari dua rata-rata, sedangkan gunanya untuk menguji kemampuan generalisasi. Maksudnya dari signifikansi hasil penelitian (anova satu jalur). Jika terbukti berbeda berarti kedua sampel tersebut dapat digeneralisasikan artinya data sampel dianggap dapat mewakili populasi.

Berikut ini langkah-langkah yang ditempuh oleh peneliti dalam melakukan analisis varian, menggunakan program *SPSS versi 21* :

- 1) Buka program *SPSS versi 21*;
- 2) Lihat pada "*Data View*", masukan data variabel X dan Y kedalam kolom masing masing, yaitu X dan Y;
- 3) Klik *analyze*, kemudian pilih *regression* lalu pilih *linear*;
- 4) Pindahkan variabel mutu layanan (X) ke kotak *independent* dan variabel kepuasan mahasiswa (Y) ke kotak *dependent*;
- 5) Kemudian klik *statistic* lalu pilih *estimates, model fit* dan *descriptive* lalu klik *continue*;
- 6) Klik *plots*, lalu masukan DEPENDENT ke kotak Y dan ADJPRED ke kotak X. centang kotak histogram dan *normal probability,* kemudian klik *continue*;
- 7) Klik s*ave,* pada *predicted value* lalu pilih *unstandardized*, kemudian klik *continue*;
- 8) Klik *option*, pastikan bahwa taksiran *probability* dalam kondisi *default* sebesar 0,05, lalu klik *continue*;
- 9) Kemudian klik *OK*;
- 10)Lihat hasil pada tabel *Anova* dan *hasilnya* pada kolom *F (Frekuensi)*

Setelah mendapatkan hasil pada tabel *Anova* selanjutnya dilakukan analisis. Menurut Riduwan (2013, hlm. 222) jika taraf signifikansi (sig.) 0,00 < 0,05 maka Ho ditolak sehingga Ha diterima.